## 7. fejezet

# Mérések mikroszkóppal

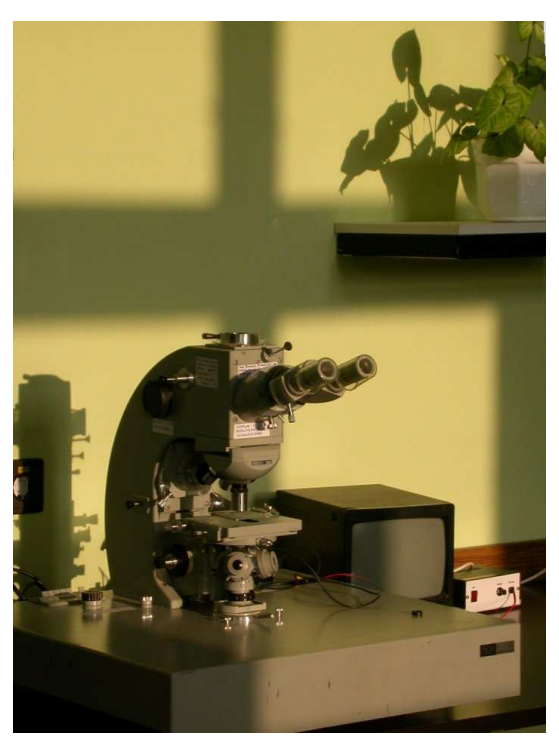

*A gyakorlathoz használt mikroszkóp*

A mikroszkóp nagyítása azt adja meg, hogy a tisztánlátás távolságába (körülbelül 250 mm az a távolság, ahonnan egy egészséges felnőtt szemlencséje hosszabb ideig tudja kifáradás nélkül a tárgyat leképezni, ezt a távolságot nevezzük a tisztalátás távolságának) helyezett tárgy két kiszemelt pontjából a szemünkbe érkező sugarak által bezárt szög, a látószög hányszorosára növekszik. Mivel a tárgy egészen közel van az objektív gyújtópontjához, az objektív egy fordított állású, valódi, nagyított képet ad az okulárlencse fókusztávolságán belül. A keletkezett közbenső képet az okulár felnagyítja. Így a nagyítás az objektív és az okulár nagyításának szorzata:

$$
N_{mikro} = N_{ok} \cdot N_{obj}
$$

Belátható, hogy az objektív nagyítása;

$$
N_{obj} = \frac{d}{f_1}
$$

,

ahol  $f_1$  az objektív fókusza, d az optikai tubushossz (az objektív és az okulár egymás felé eső fókuszpontjainak távolsága), illetve az okulár nagyítása:

$$
N_{ok} = \frac{a}{f_2},
$$

ahol  $f_2$  az okulár fókusztávolsága,  $a$  a tisztánlátás távolsága. Tehát

$$
N_{mikro} = \frac{d}{f_1} \cdot \frac{a}{f_2}.
$$

A mikroszkóp felbontóképességén annak a két pontnak a távolságát értjük, amelyek a mikroszkópban még külön láthatóak. A felbontóképesség

$$
\delta = 0, 61 \frac{\lambda}{n \sin \omega}
$$

ahol a  $\lambda$  a fény hullámhossza, n a tárgy és az objektív közötti közeg törésmutatója,  $\omega$  az objektívbe jutó fénynyaláb félnyílásszöge. Az  $n \sin \omega$  mennyiséget numerikus apertúrának hívjuk. A mikroszkóp annál "jobb", annál kisebb méretek megfigyelésére alkalmas, minél nagyobb a numerikus apertúrája, azaz minél nagyobb szög alatt gyűjti a mikroszkóp a tárgylemezről érkező fényt. A numerikus apertúra meghatározza a mikroszkóp legnagyobb "értelmes" nagyítását, bár kis numerikus apertúrájú mikroszkóp mögé is helyezhetünk nagy nagyítást adó okulárt, ennek nem lenne értelme, hiszen a megfigyelt képben úgysem válnak szét a nagyon közeli pontok: a kép "üres", "szétesik". A nagyítás növeléséhez szükséges a numerikus apertúrát is növelni: ez részben jobb optika beszerzését jelenti, vagy esetleg immerziós folyadék alkalmazását. A definícióból látható, hogy javul a numerikus apertúra, ha a mikroszkóp és a tárgy között nem levegő, hanem nagy törésmutatójú immerziós folyadék helyezkedik el.

#### 7.1. A nagyítás meghatározása

A mikroszkóp tárgyasztalára milliméterpapírt helyezünk, majd a képet élesre állítjuk. Ezután egyik szemünkkel a mikroszkóp képét, másik szemünkkel egy 25 cm-re (tisztánlátás távolságára) lévő másik milliméterskálát nézünk. Ahány mm esik egybe a nagyított skála egy mm-ével, annyi a mikroszkóp nagyítása. A mikroszkóppal hosszúságokat is lehet mérni, ehhez először szükséges az okulárban elhelyezett skála hitelesítése. A tárgy helyére egy finom és ismert beosztással ellátott tárgymikrométert helyezünk, így meg tudjuk állapítani, hogy az okulárskála egy beosztása hány milliméternek felel meg. (pl. ha a tárgymikrométer 2 mm-ének 10 okulár-skálarész felel meg, akkor 1 okulárskála beosztása 0,2 mm). Valódi tárgy méretének meghatározására hitelesített beosztású okulárt alkalmazunk. Megfigyeljük, hogy a meghatározandó méret az okulár skáláján hány osztásnak felel meg.

#### 7.2. Kristályok megfigyelése mikroszkóppal

A különböző kristályos anyagok rájuk jellemző, a molekuláris szerkezet által meghatározott formákban kristályosodnak. Makroszkópikus méretekben is jellegzetes formák: a konyhasó kristálya kocka, a rézszulfáté rombos, a cukroké általában hexagonális formájú. Az oldószer elpárolgásával az anyagok híg oldatának kis (egy csepp vagy kevesebb) anyagmennyiségéből is kikristályosodik az oldott anyag, és ezek a mikrokristályok is ugyanolyan szimmetrikus formákat követnek, mint a makroszkópikus kristályok. A kristályok formáinak vizsgálata a molekulaszerkezeti vizsgálatoknak fontos része.

Mikroszkópban is megfigyelhetjük a különböző anyagok kristályosodását. Ennek különösen akkor van jelentősége, ha az anyag makroszkópikusan nem kristályosodik, ilyen pl. a koffein. Koffein kristályokat pl. láng fölött pörkölődő kávéból állíthatunk elő. A fölötte elhúzott hideg tárgylemezre ködös folt rakódik, amely kis nagyítású mikroszkópban is hosszú, de csak néhány molekularétegnyi vastagságú, apró tű alakú kristályok sokaságának bizonyul.

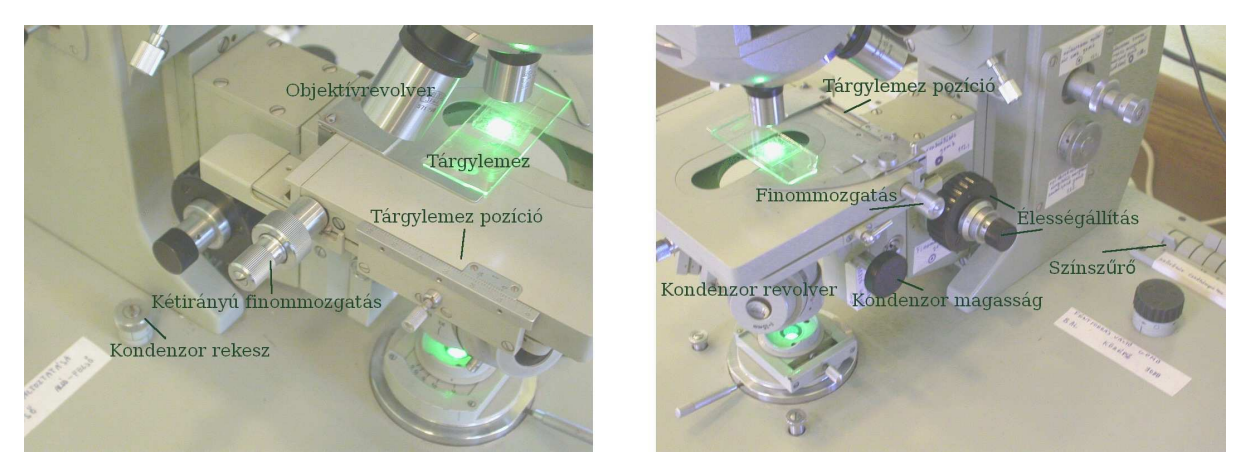

*A mikroszkóp kezelos˝ zervei*

#### 7.3. Távolság- és területmérés mikroszkóppal

A mikroszkóp szögnagyítását kis távolságok és kis területek mérésére is használhatjuk. Bürker-kamra alkalmazásakor a vizsgálandó anyagot egy üreges, az alján nagyon finom, hitelesített beosztásokkal karcolt tárgylemezbe helyezzük, a betekintéskor a méreteket a cella karcolatai mutatják. Mivel a cella két, egymásra merőleges osztásrendet is tartalmaz, ez a módszer területmérésre is alkalmas. A cella folyadékban lebegő részecskék számlálására is alkalmas: ha folyadékban lebegő részecskéket teszünk a Bürker-cellára, és ezeket egy kis ∆A területen összeszámoljuk, a cella T alapterületének ismeretében kiszámolhatjuk a tárgylemezre juttatott összes részecske N darabszámát,

$$
N = \frac{n}{\Delta A}.
$$

Az elektronikus számlálók előtt ezt a módszert alkalmazták vérsejtek számlálására. A Bürker-kamrát szilárd preparátumok esetében is alkalmazhatjuk, az előbbihez hasonló módon távolság- és területmérés céljára.

Az okulármikrométer egy olyan skála, amelyet az okulárban helyeznek el, ezért léptéke különböző objektívek (azaz különböző nagyítások) alkalmával változik. Egy távolság-standarddal (sűrűn karcolt rács vagy Bürker-kamra) segítségével ezért a mikrométert minden egyes objektív esetén külön kalibrálni kell. Ha a mikrométerskála n osztása a valóságban d távolságnak felel meg, a mikrométerskála léptéke  $d/n$ [mm/skálarész]. Ha ezután a mért tárgyat m skálarész kiterjedésűnek találjuk, ennek l nagysága kiszámolható:

$$
l = d \; \frac{m}{n}.
$$

Digitális képalkotás esetén a távolságok és területek mérése igen egyszerű. A mikroszkóp objektívje nagyított képet vetít az érzékelő kamerafejre; ha geometriai képtorzítások nem lépnek fel, a keletkező kép minden egyes pixele egyenlő, pontosan meghatározható hosszúságegységnek felel meg. Ez a lépték könnyen meghatározható: ha a kép N darab pixelből álló oldalán a távolság-standard  $d$  [mm] hosszúságú szakasza fér, a kép léptéke  $d/N$  [mm/pixel, µm/pixel]. A kép két, tetszőleges  $(x_1, y_1)$  és  $x_2, y_2$  pontjának l távolsága ezek után kiszámítható:

$$
l = d \frac{\sqrt{(x_1 - x_2)^2 + (y_1 - y_2)^2}}{N}.
$$

Az előző adatokból az egy pixelen megörökített ∆ $A$  területelem is kiszámolható:  $\Delta A = (d/N)^2$  [mm $^2$ /pixel,  $\mu$ m<sup>2</sup>/pixel]. Ha egy kiterjedt objektum M darab pixelre terjed ki, annak valódi területe

$$
A = M \left(\frac{d}{N}\right)^2.
$$

### 7.4. Feladatok

Eszközök: 1 mikroszkóp, hozzá csatlakozó panelkamera, monitor, lámpatest, ezek tápegységei, 2 db tárgylemez

- 1. Kapcsolja be a mikroszkóp lámpáját! A kiadott tárgylemezek közül helyezzen egyet a mikroszkópba, és betekintve állítsa élesre a képet!
- 2. Kapcsolja be a kamerát és a monitort, helyezzen be egy tárgylemezt, és állítsa élesre a képet a monitoron!
- 3. Olvassa le a nóniuszon a tárgylemez pozícióját! A tárgylemezt mozgassa el úgy, hogy a monitor egyik szélén látszó részletek átkerüljenek a másik oldalra, és épp kilépjenek a képmezőből. Olvassa le ismét a mikrométerek állását! Ha szükséges, mozgassa a tárgylemezt több (5, 10, 20) képmezőnyi mértékben, és ismét olvassa le a tárgylemez állását!
- 4. Hitelesítse a mikroszkópot a különböző nagyítású okulárokkal! A képernyő 1 cm-e a valóságban hány mikrométernek felel meg? Ez hányszoros nagyítást jelent?
- 5. Rajzolja le a kiadott mikrokristályok (répacukor, só, réz-szulfát és koffein) formáját!
- 6. Mérje meg a kiadott drótok átmérőjét!
- 7. A kiadott preparátum gömb alakú gombákat (élesztő) tartalmaz. Mennyi a gombák átlagos átmérője, mennyi ennek a szórása? Az előző adatokból számolja ki az élesztőgombák átlagos térfogatát és a térfogat szórását is!